## X Particles 2 5

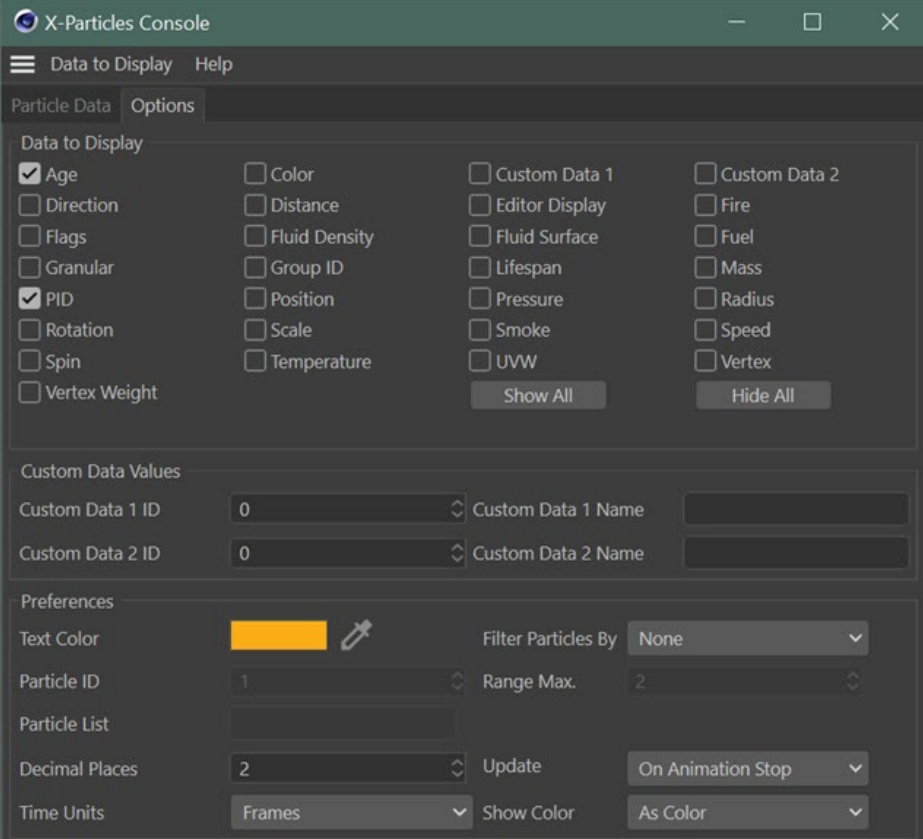

## **DOWNLOAD:** <https://byltly.com/2ilr4f>

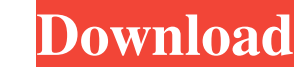

For more info check out the guide in the engine documentation or visit the home page. \*\* Note: This software has now been incorporated into the Unity Game Engine, under the \*\* Unity X-Particles Project. Visit for more info smoke, fire, fluid, cloth and particle impacts, its advanced system has the power to handle many thousands of dynamic actors on high performance PCs. The project started as a set of tutorials on how to setup and use X-Part supports multiple platforms, from desktop to mobile devices, including Android and iOS and has been used to develop an interactive story for iOS using Unity. X-Particles is also used in a number of popular commercial games Editor and three engine versions. The Editor is a standalone application that is designed to be simple and easy to use, in most cases all you need to do is just drag a few components and drop them on the screen. The Editor The Editor and engine versions are linked and communicate with each other through plugins and scripts. A short summary of the functionality of each version is listed in the description of each components of the Editor are closed by clicking the Window menu and clicking on the corresponding menu item. The Scripting Area is where scripts and components are created and edited. It has two main parts, the Scripting Area and the Properties Window engine versions each have their own project hierarchy, 82157476af

> [Apowersoft Screen Recorder Pro 2.4.0.16 Crack](http://tionutrca.yolasite.com/resources/Apowersoft-Screen-Recorder-Pro-24016-Crack.pdf) [Poiwarner navigon mn7](http://rentburdea.yolasite.com/resources/Poiwarner-navigon-mn7.pdf) [Batterybar Pro 3 5 1 License Key](http://bohindgeb.yolasite.com/resources/Batterybar-Pro-3-5-1-License-Key.pdf)